Name:

Enrolment No:

## UNIVERSITY OF PETROLEUM AND ENERGY STUDIES

## Online End Semester Examination, May 2020

Course: Supply Chain Analytics Semester: III Program: MBA LSCM (III) Time: 03 hrs. Course code: LSCM 8020 Max. Marks: 100

## **SECTION A**

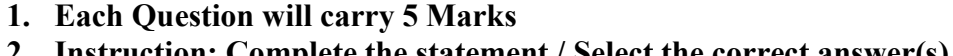

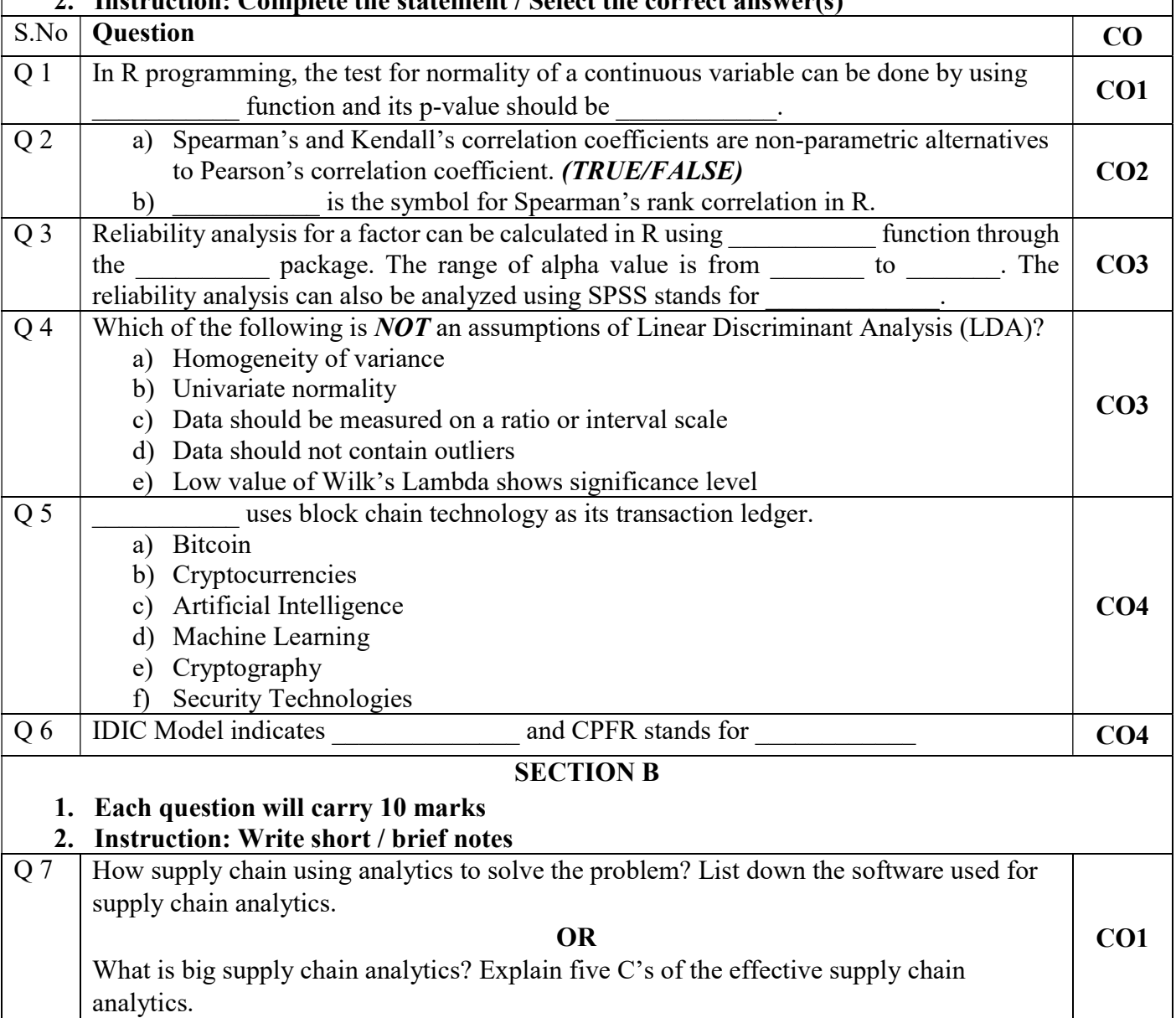

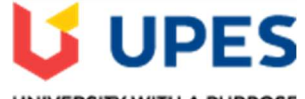

UNIVERSITY WITH A PURPOSE

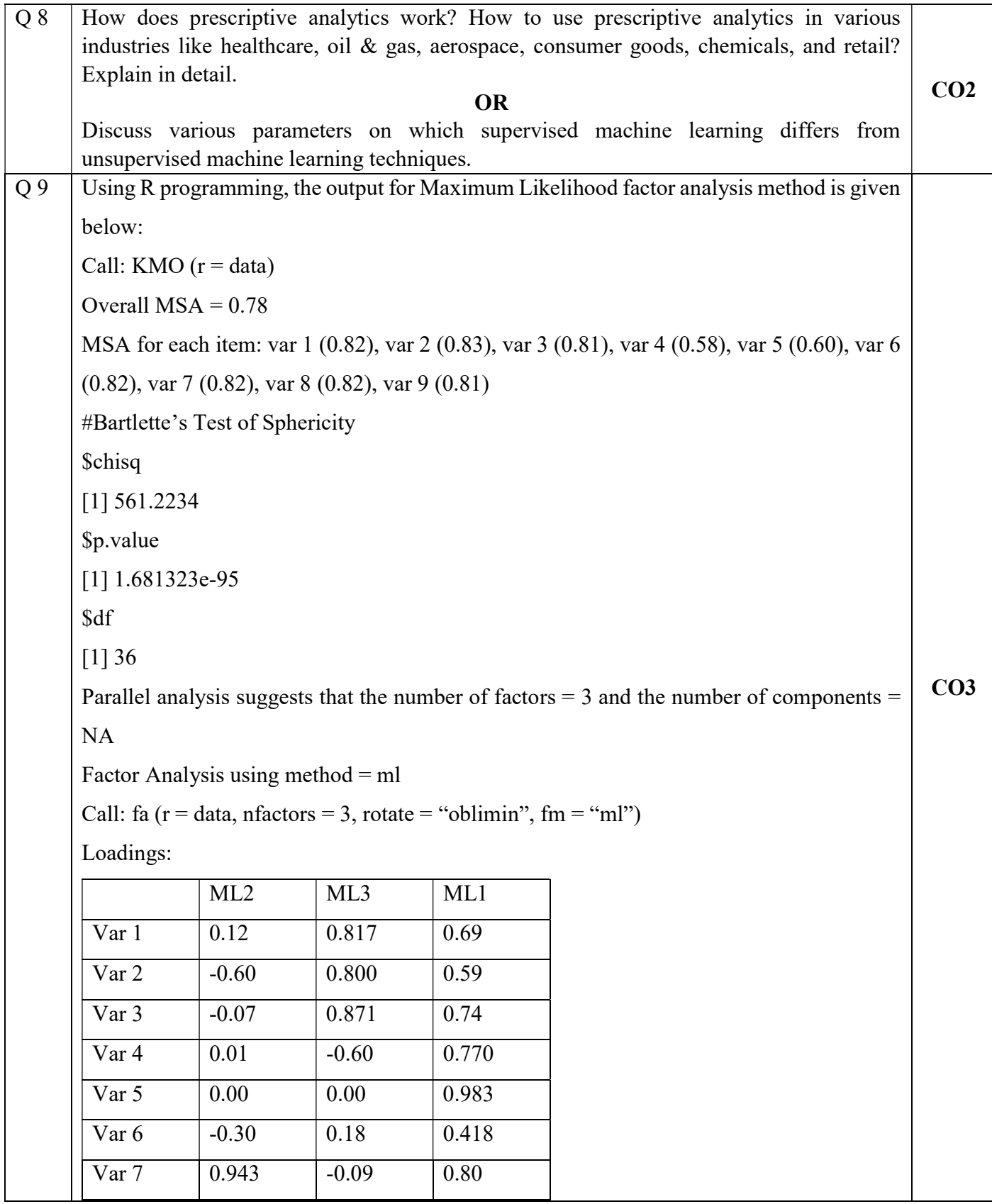

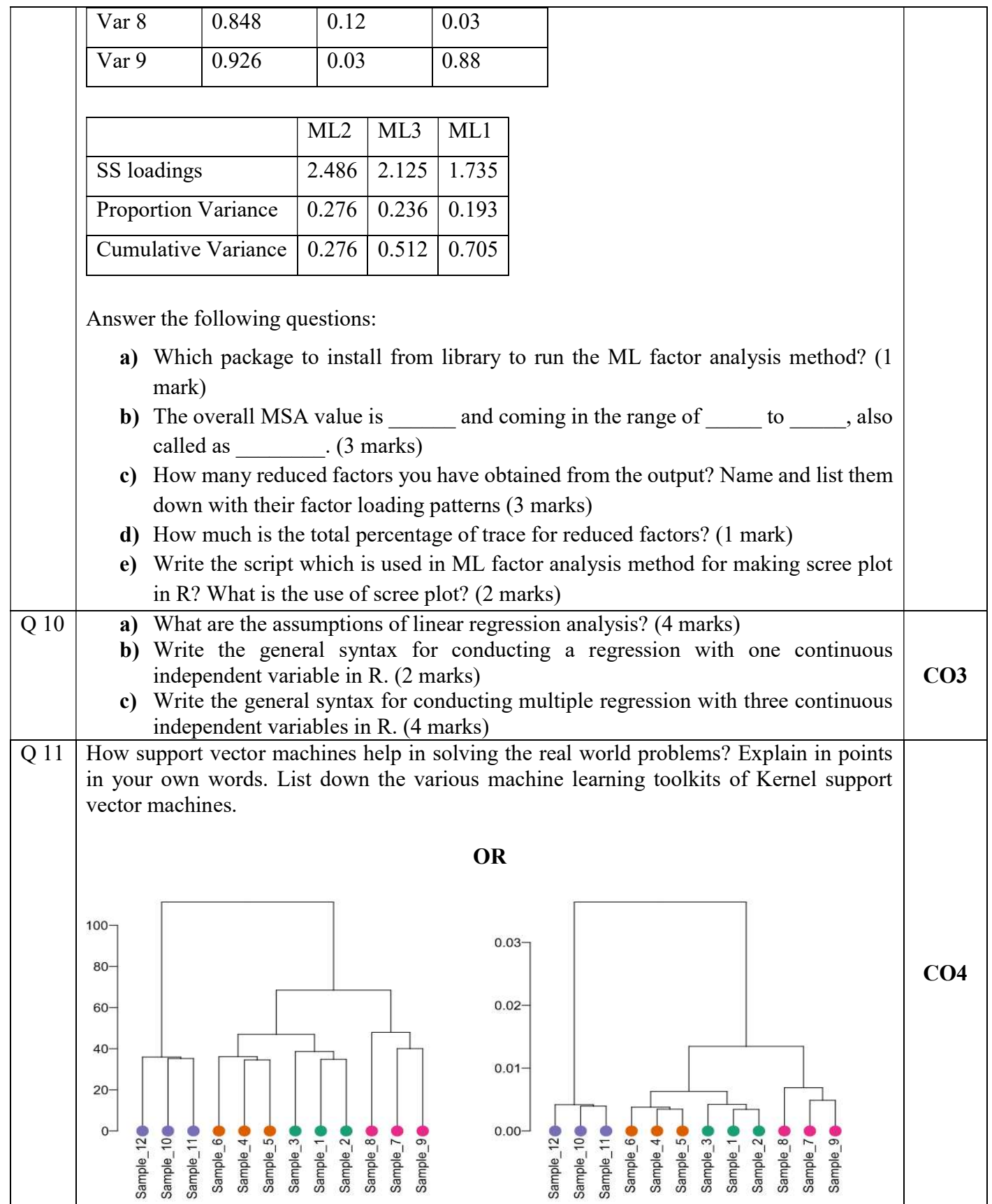

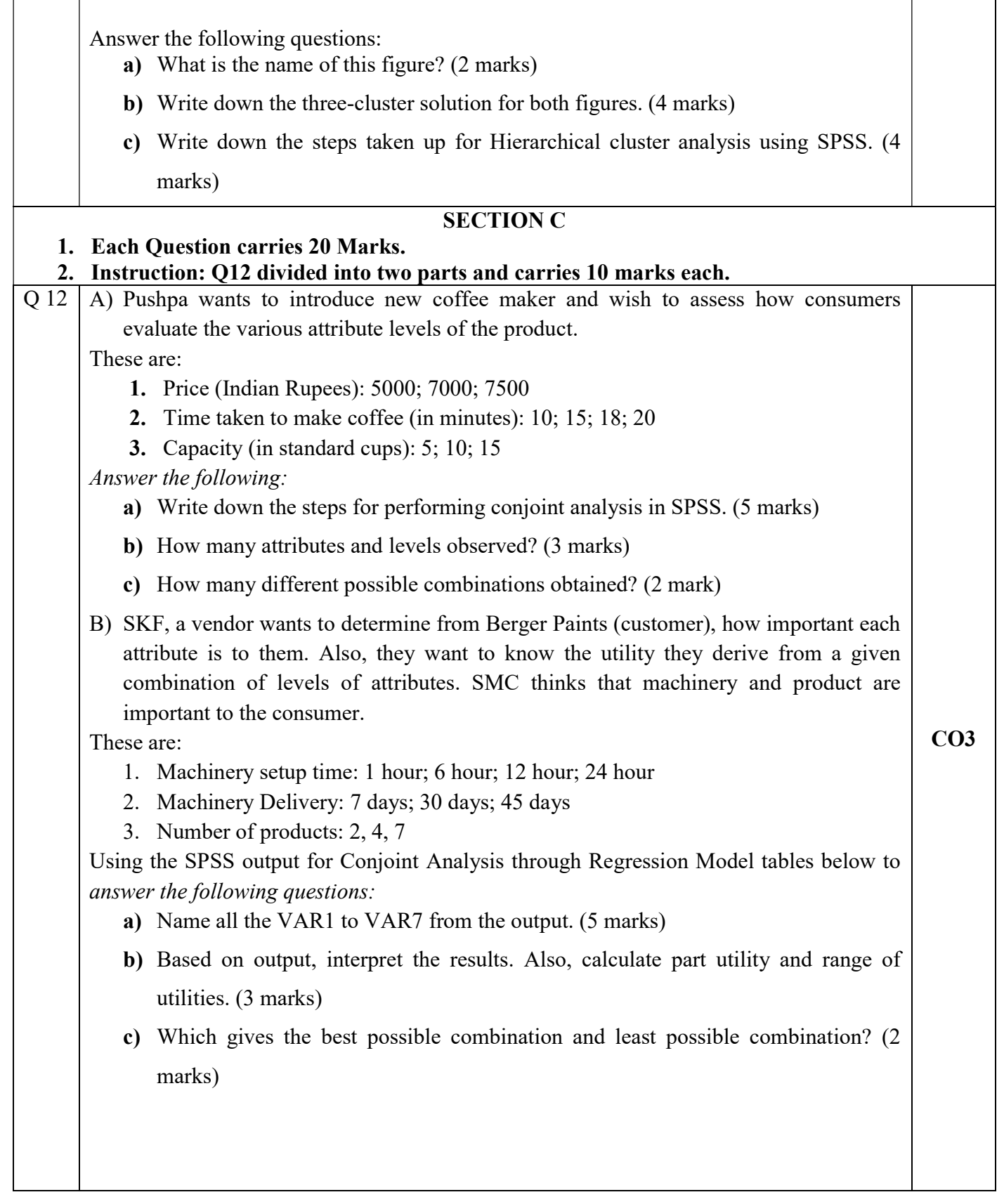

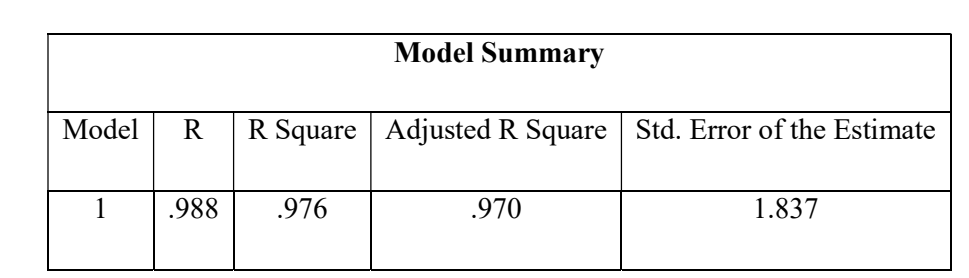

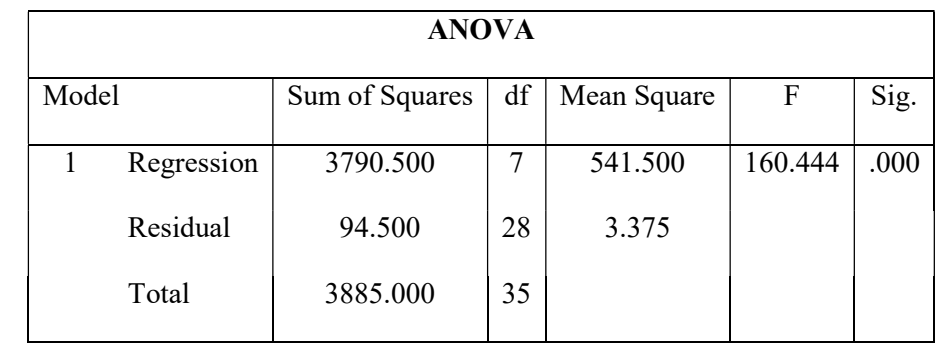

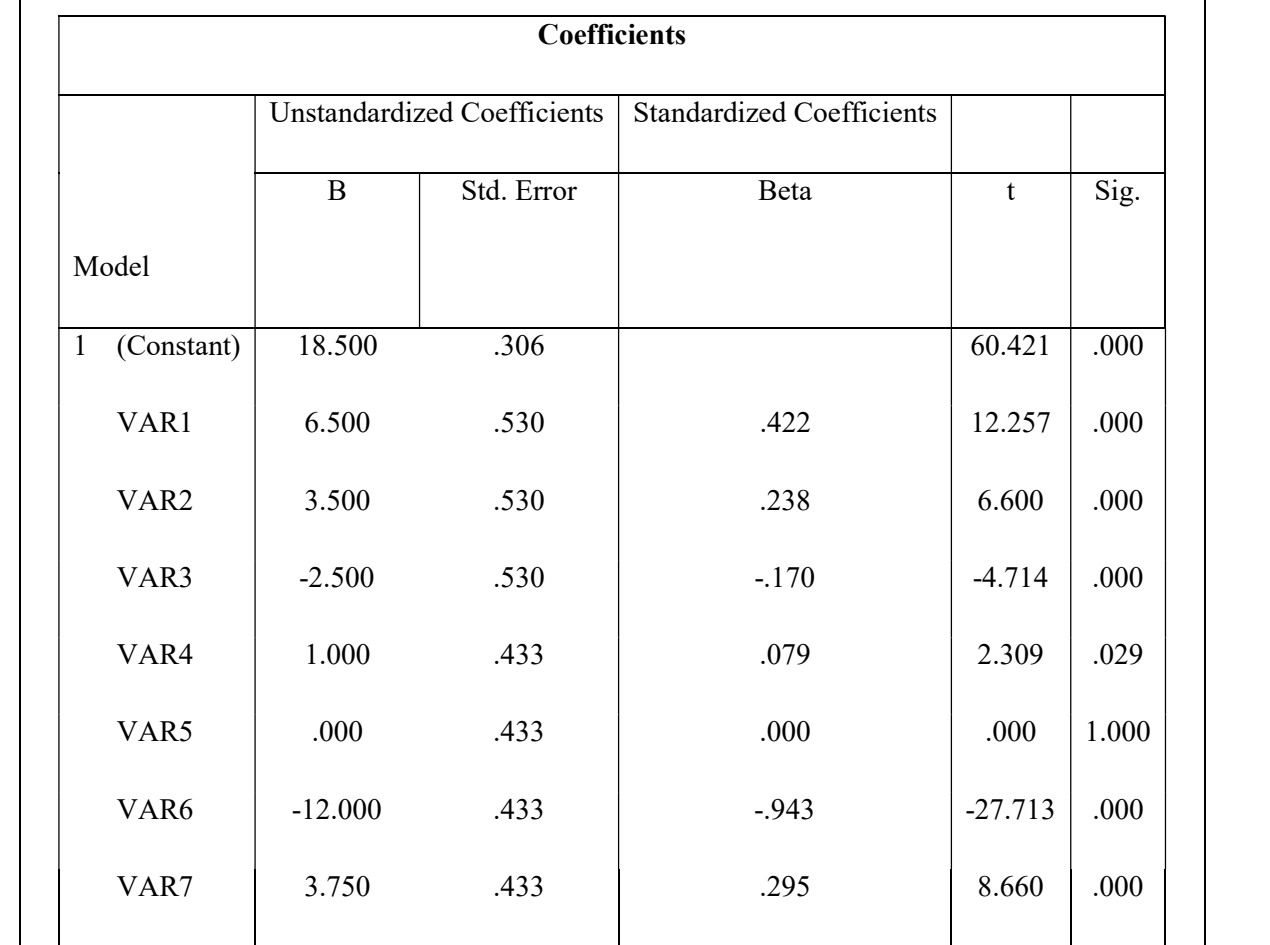